## Autocad work with layers not in order

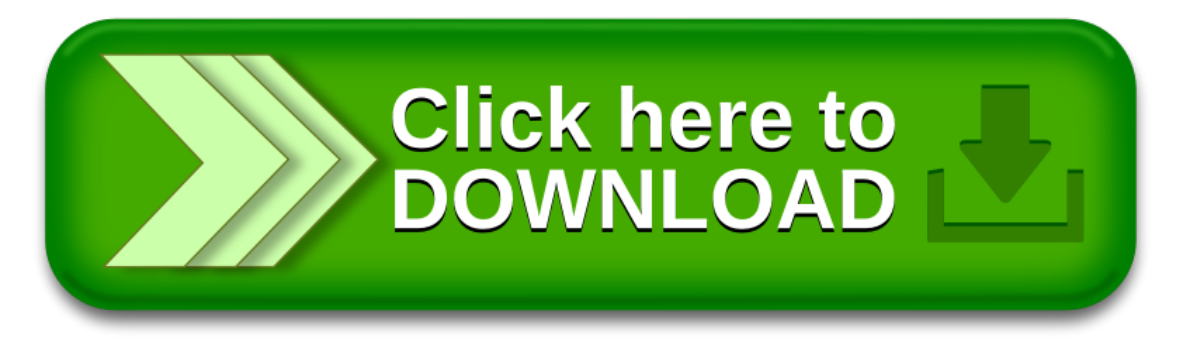